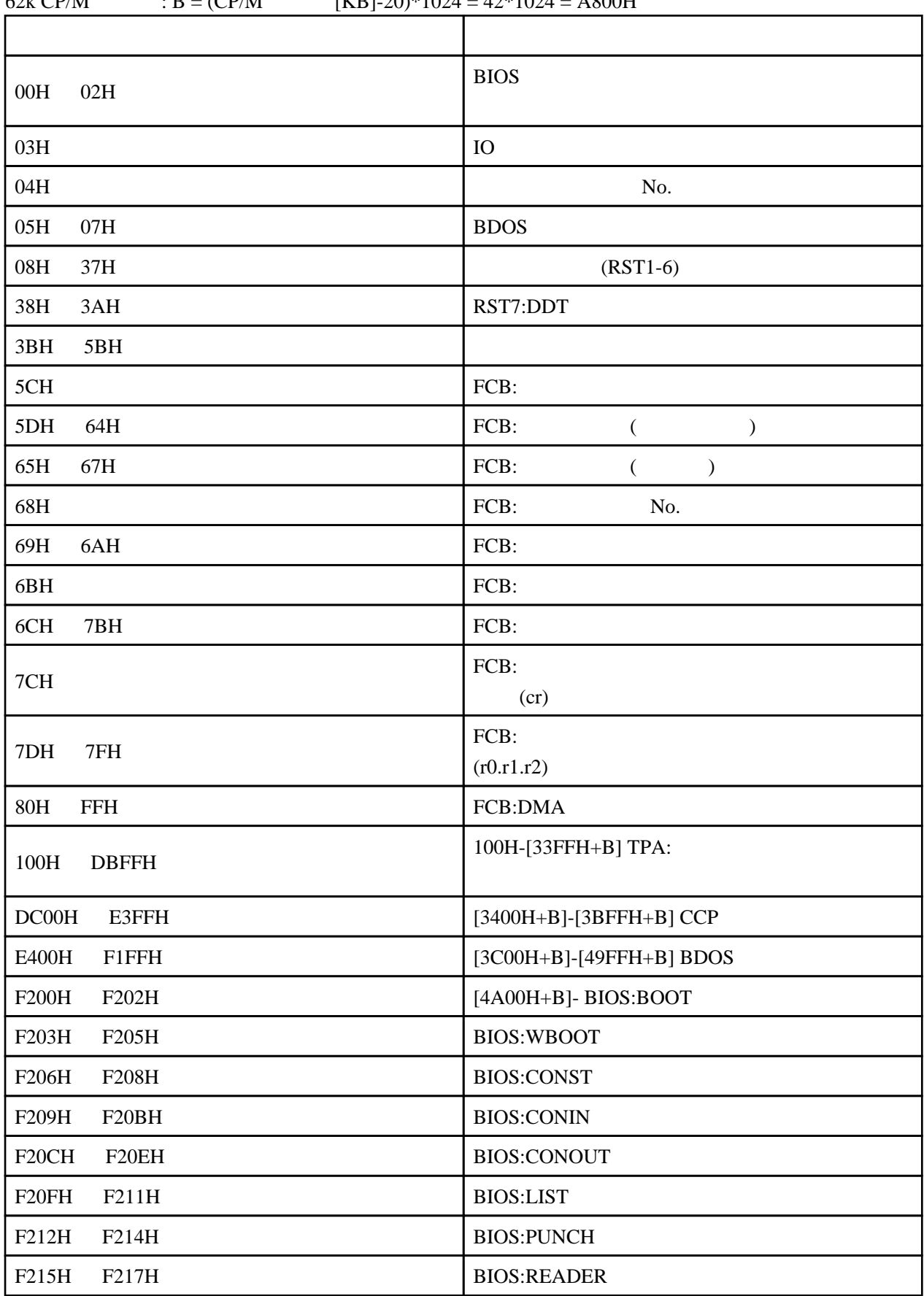

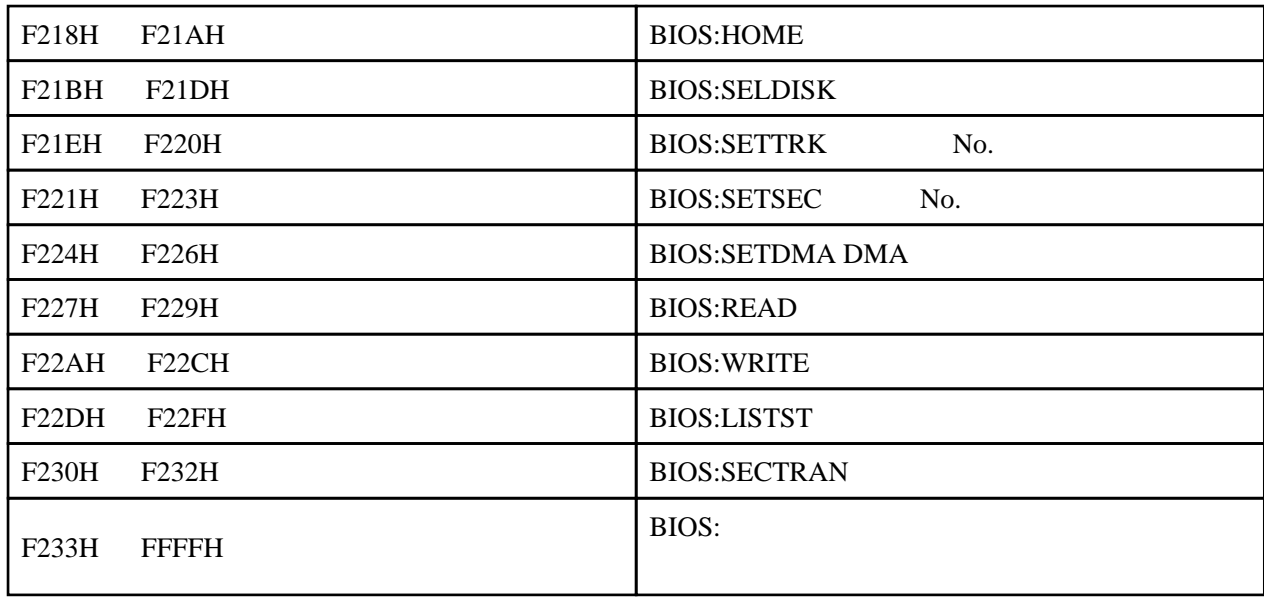

BIAS B  $CP$  M  $\sim$ 

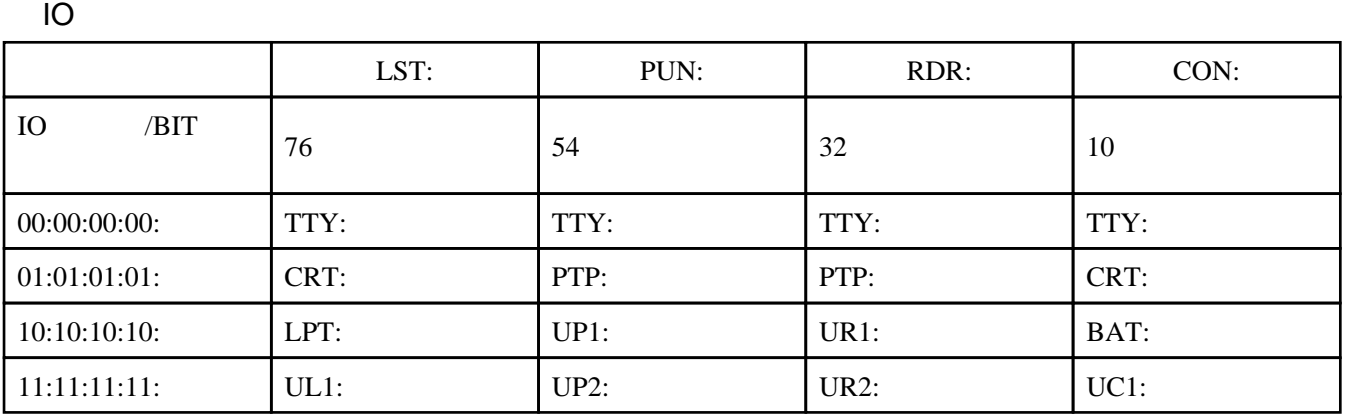

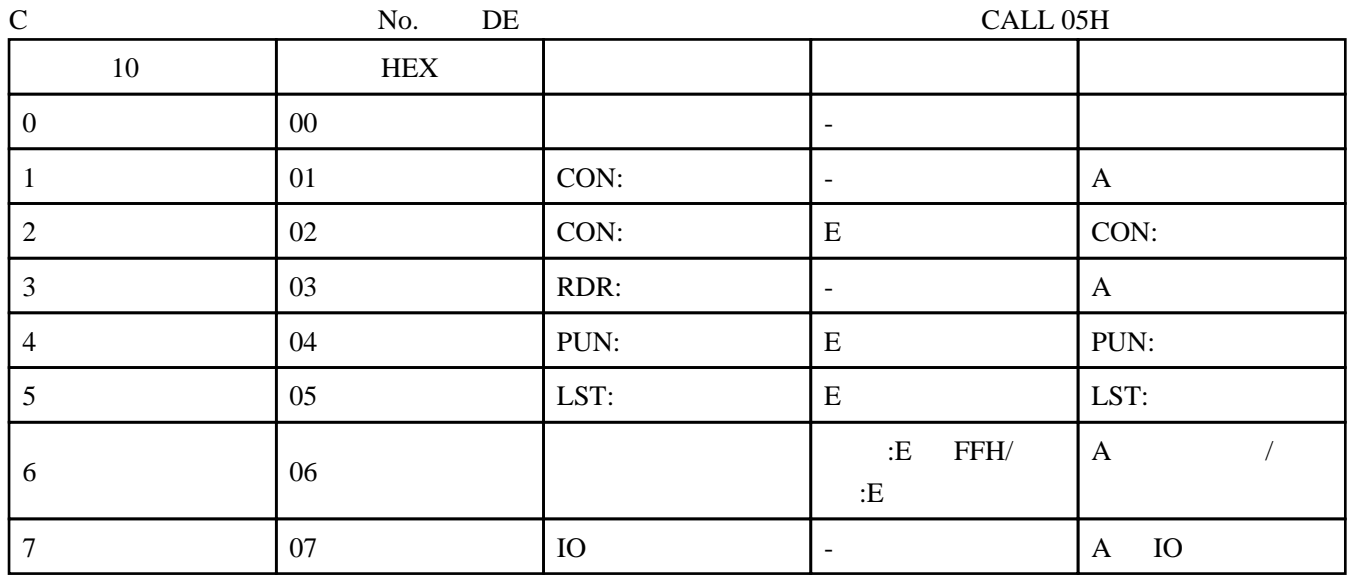

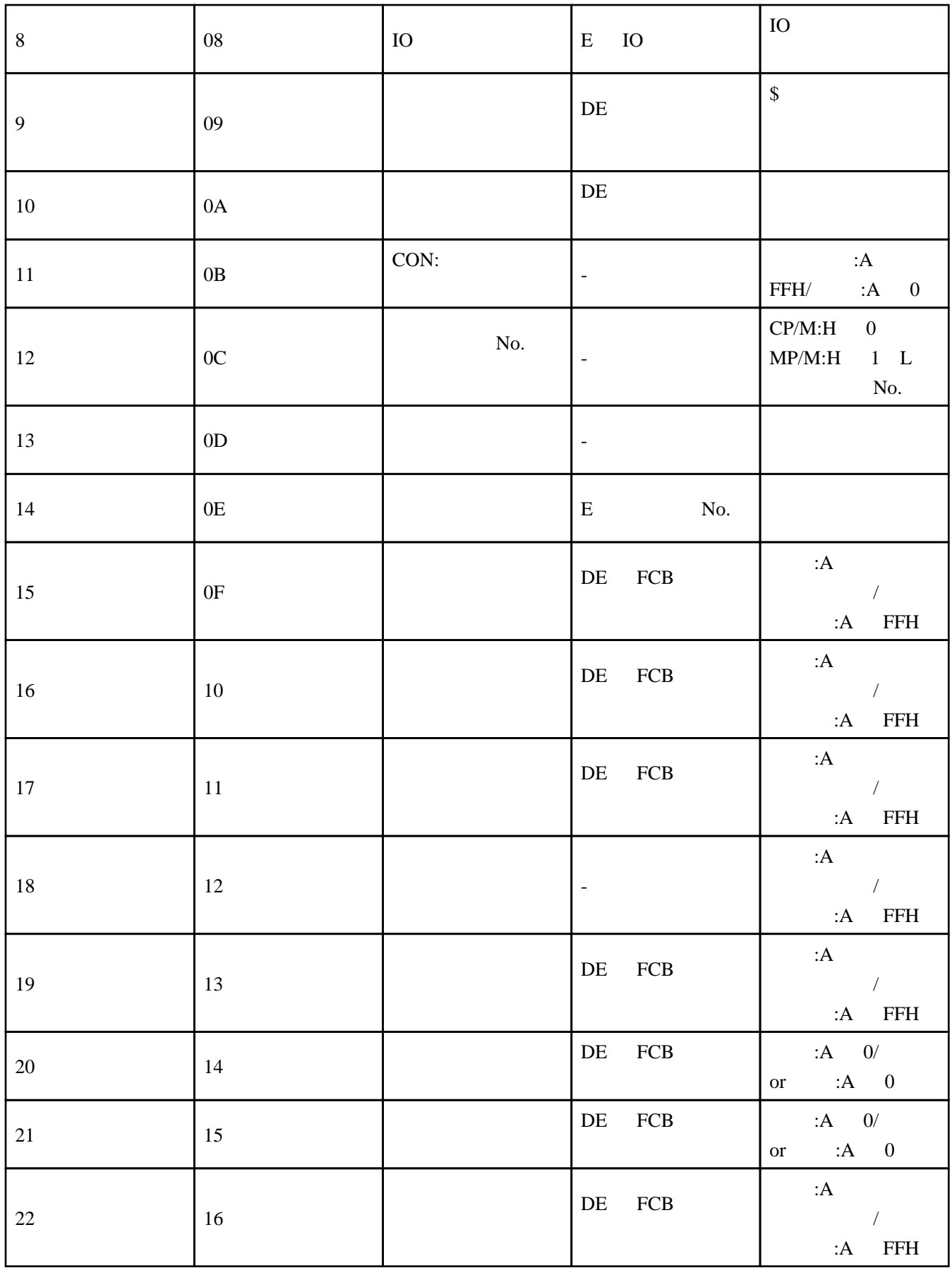

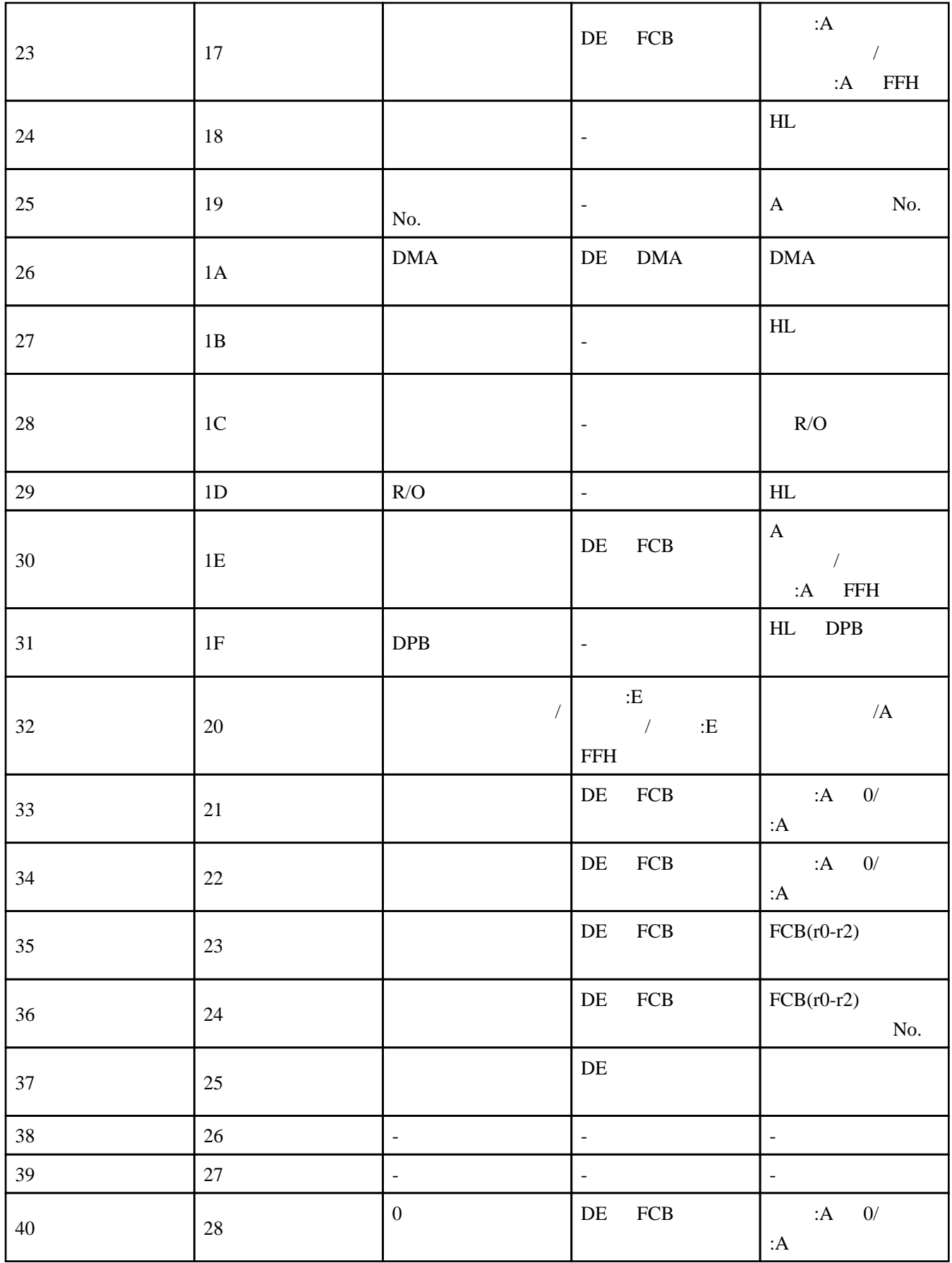

[AVR](http://star.gmobb.jp/koji/cgi/wiki.cgi?page=AVR%A4%C8Z80%A4%C7CP%A1%BFM) Z80 CP M